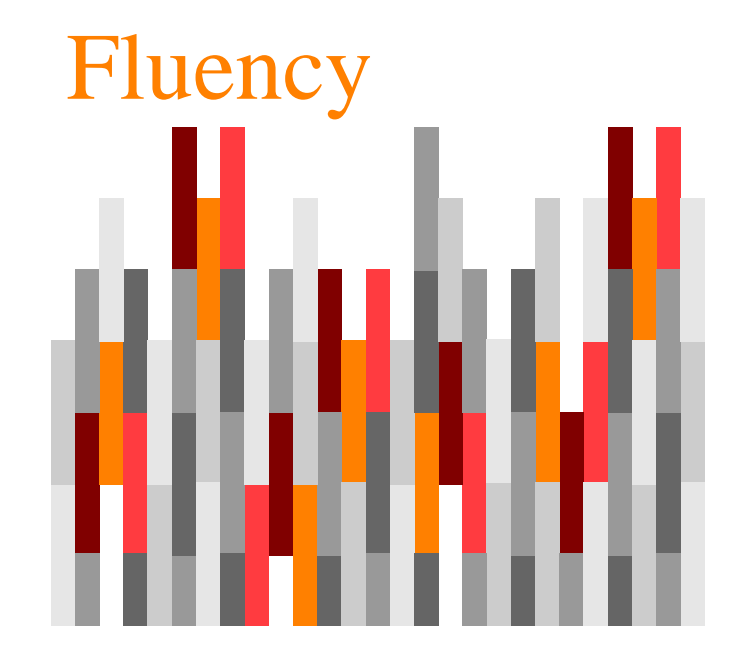

# I fogli elettronici

Capitolo 12

#### Visicalc

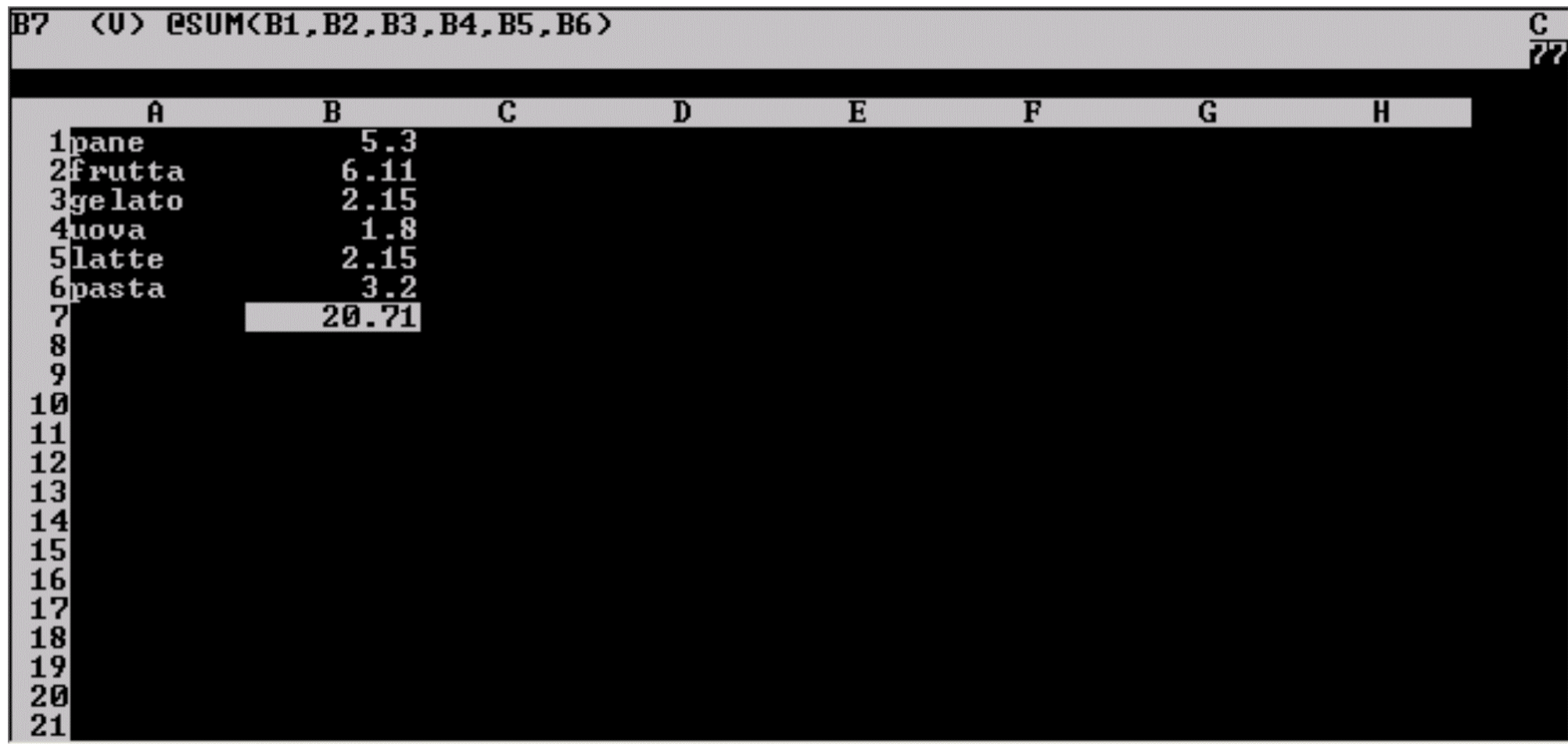

#### Excel

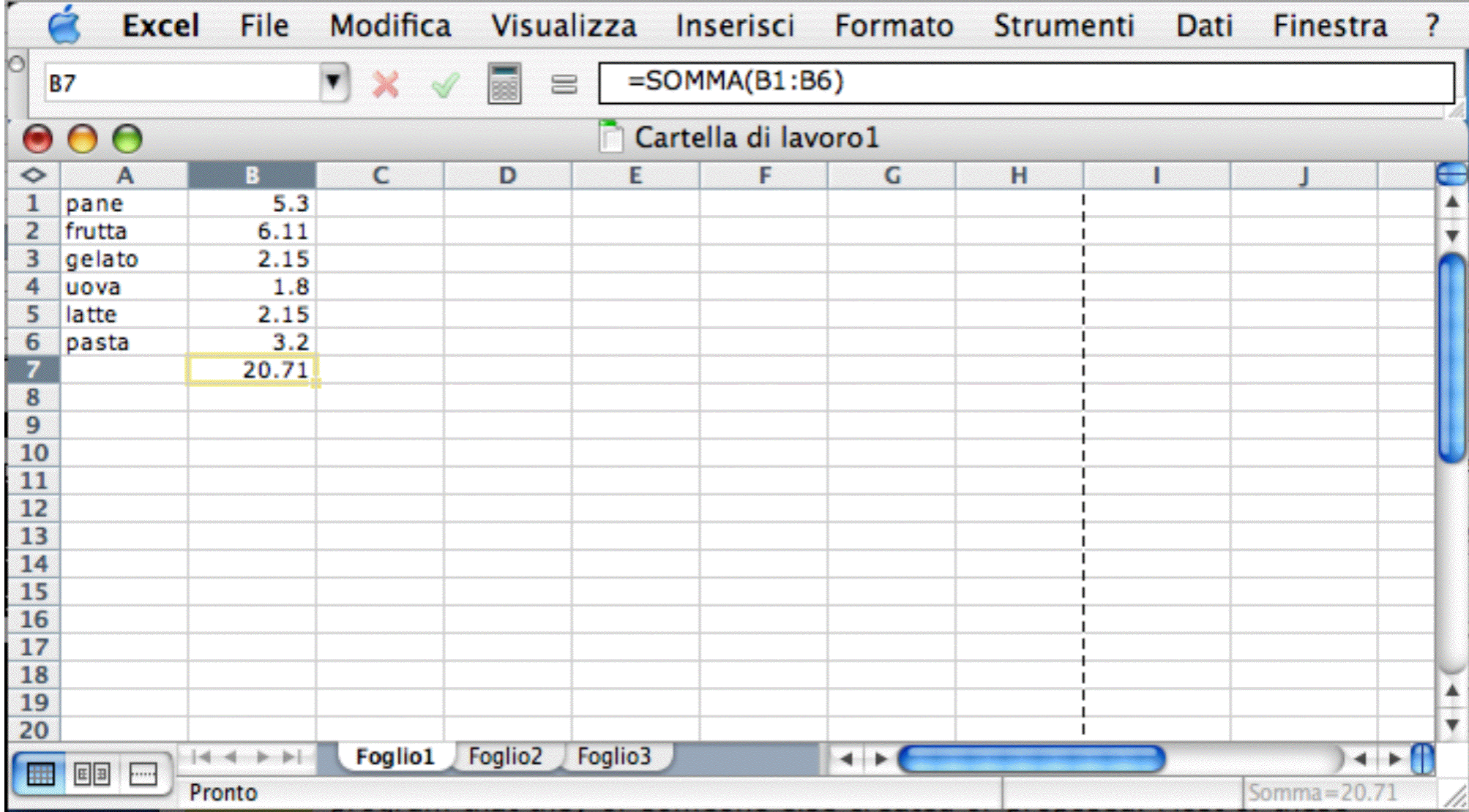

## OO-Calc

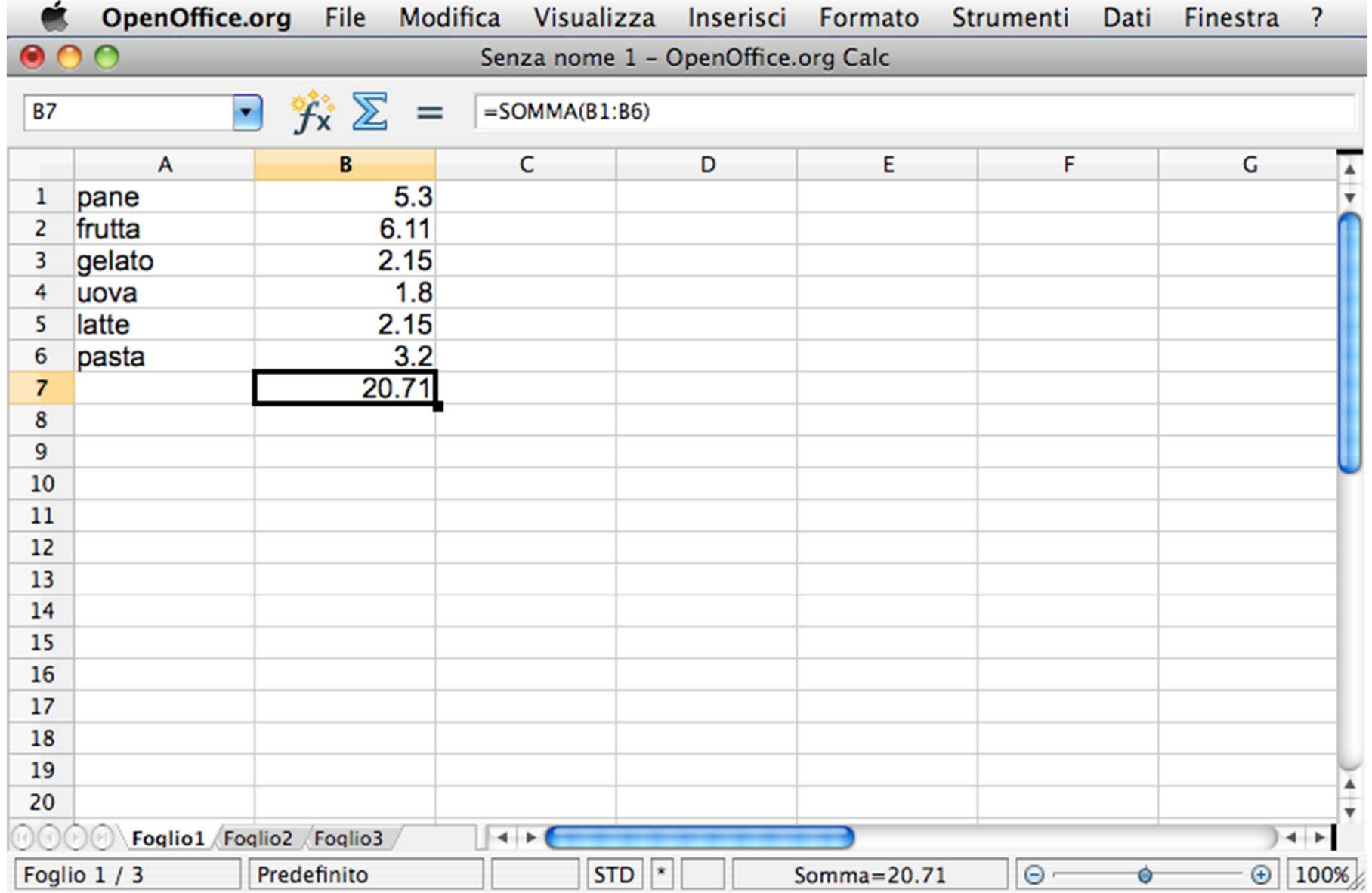

# Organizzare l'informazione

- Lista
	- utile per organizzare le informazioni testuali
	- p.e.: lista della spesa

# Foglio elettronico

- Spreadsheet
	- fornisce una *matrice (array) di celle separate*
- Testo *troppo lungo* sembra uscire dal margine destro
	- questa è solo un'apparenza
	- è sempre memorizzato integralmente

# Tipi di contenuto delle celle

- Testo
- Numeri
- Calcoli (formule)
- (Grafici)
	- posizionati "sopra"

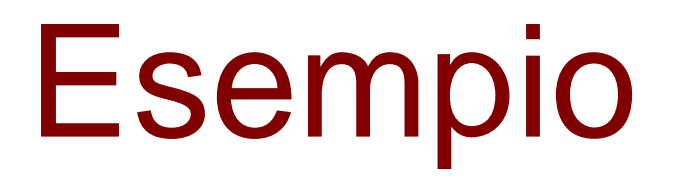

• Lista della spesa

#### Coordinate delle celle

#### • **Colonne**

• sono etichettate con le lettere

#### $\bullet$ **Righe**

• sono etichettate con i numeri

#### Riferimenti

- *un'intera colonna*: etichetta
- *un'intera riga*: etichetta
- *una singola cella*: riga e colonna a cui appartiene

## Ordinare i dati

- Quando la lista è lunga o complessa
	- *selezione* degli elementi da ordinare
	- il comando *Ordina* si trova nei menu
		- *tipo* di ordinamento
			- crescente o decrescente
		- *chiave* di ordinamento

#### Formattare

- Caratteri
	- *corsivo*, **grassetto**, sottolineature,
	- stile dei font, giustificazione, testo colorato, …
- Numeri
	- numero di decimali, allineamento, …
- Comandi nel menu *Formato* (*Format*)

# Eseguire calcoli

- Scrivere una formula
	- il primo carattere è il segno di uguale =
- Le formule contengono
	- *numeri*
	- *riferimenti* ad altre celle
	- *operazioni* standard

#### Valore di una formula

• Nella cella che la contiene

## Trasferire una formula

#### • **Copia/Incolla**

- riporta l'equazione nelle altre celle
	- *ricalcolo* dei riferimenti
	- *testuale*

#### Trasferire una formula

- **Riempimento automatico**
	- il "fill handle"
		- *angolo inferiore destro* della cella
	- trascinabile sia orizzontalmente sia verticalmente
	- è una specie di *copia/incolla* automatico
	- p.e.: valori *x* funzione *y=f(x)*

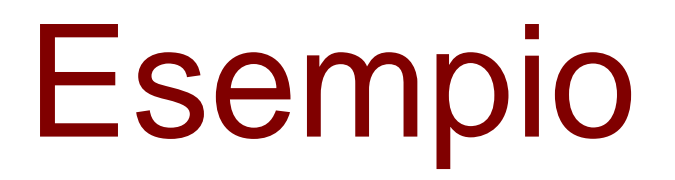

• Grafico di funzione

#### Riferimenti relativi

- Si riferisce a celle che si trovano in una *posizione relativa* alla cella
	- p.e.:
		- "la cella al fianco destro",
		- "la cella tre righe in basso"

#### Riferimenti assoluti

- Si riferisce a celle che si trovano in una *posizione invariante* rispetto alla cella
- Non cambiano trasferendo la formula
- Indicati con \$ davanti agli indirizzi indicati
	- \$C\$3
- p.e. funzione potenza

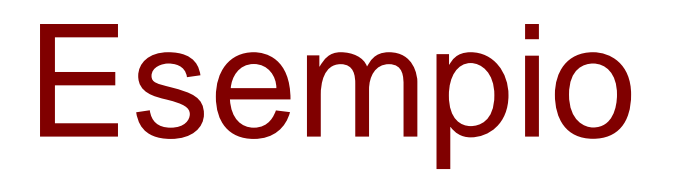

• Grafico di funzione parametrica

#### Riferimenti misti

- Si riferisce a celle che si trovano in una *riga o colonna invarianti* rispetto alla cella
- O *la riga* <sup>o</sup>*la colona* non cambiano trasferendo la formula
	- \$C3
	- C\$3
- p.e.: tabella pitagorica

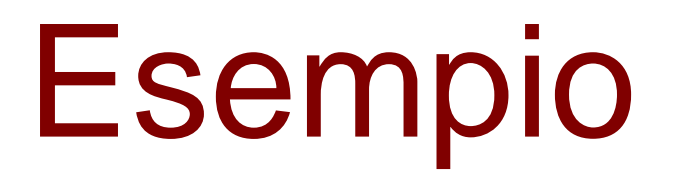

• Tavola pitagorica

# Gruppi di celle

- Riferimenti *rettangolari*
	- di celle contigue
	- p.e.: *=somma(A3:A17)*

# Funzioni predefinite

- Si deve indicare:
	- il nome della funzione
	- l'intervallo di celle su cui agisce
- p.e.: *=max(J2:J7)*
	- trova il valore massimo nell'intervallo J2:J7
- Sono elencate nella barra dei menu

# Spreadsheet personali

- Prestazioni in allenamento
- Programmare le spese familiari
- Lista dei libri e dei CD prestati
- Risultati della squadra del cuore
- $\bullet$ Documentare uscite o entrate particolari
- Tabelle scaricate dal sito della nostra banca

# Esempio: Orario lezioni

- Esempio di formattazione
- Primo giorno della settimana
- •Data
- Riempimento automatico
	- per gli altri giorni della settimana
- Ore

# Esempio: Piano di ammortamento

- Tabella con le rate mensili
	- tempo
	- •ammontare
	- interesse
- Prima riga il numero di rate
- La quantità di denaro prestata nelle colonne

## La funzione PMT

- Utilizziamo la funzione RATA (PMT)
	- l'interesse (Rate)
	- numero di rate (Nper) in mesi
	- l'ammontare del prestito (Pv)
- Il risultato è negativo
	- il pagamento è un costo
- **Formattazione condizionale**
	- per visualizzare i dati in due o tre colori

# Importare dati

- Dati esterni
	- forniti da un'altra applicazione
- Testo delimitato da virgola (CSV)
	- sequenza di caratteri ASCII
	- ogni dato di una cella finisce con una virgola
	- ogni riga finisce con un ritorno carrello

# Dati da altri applicativi

- Possono esportare dati come CSV
- Le liste espresse in altri formati
	- convertibili con un editor di testo
	- applicando la ricerca con sostituzione
- Alcuni browser
	- ri-formattano le tabelle HTML

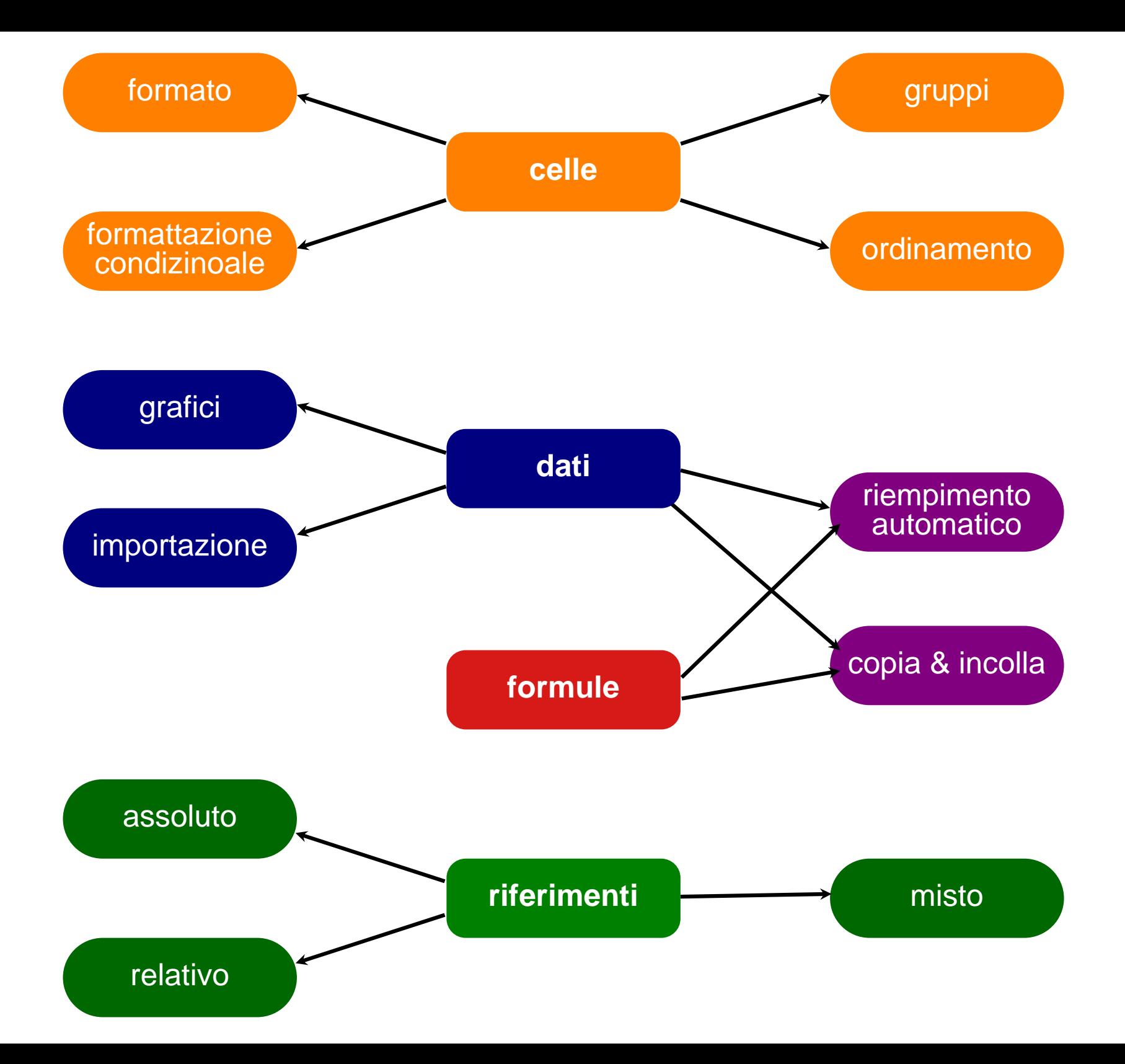

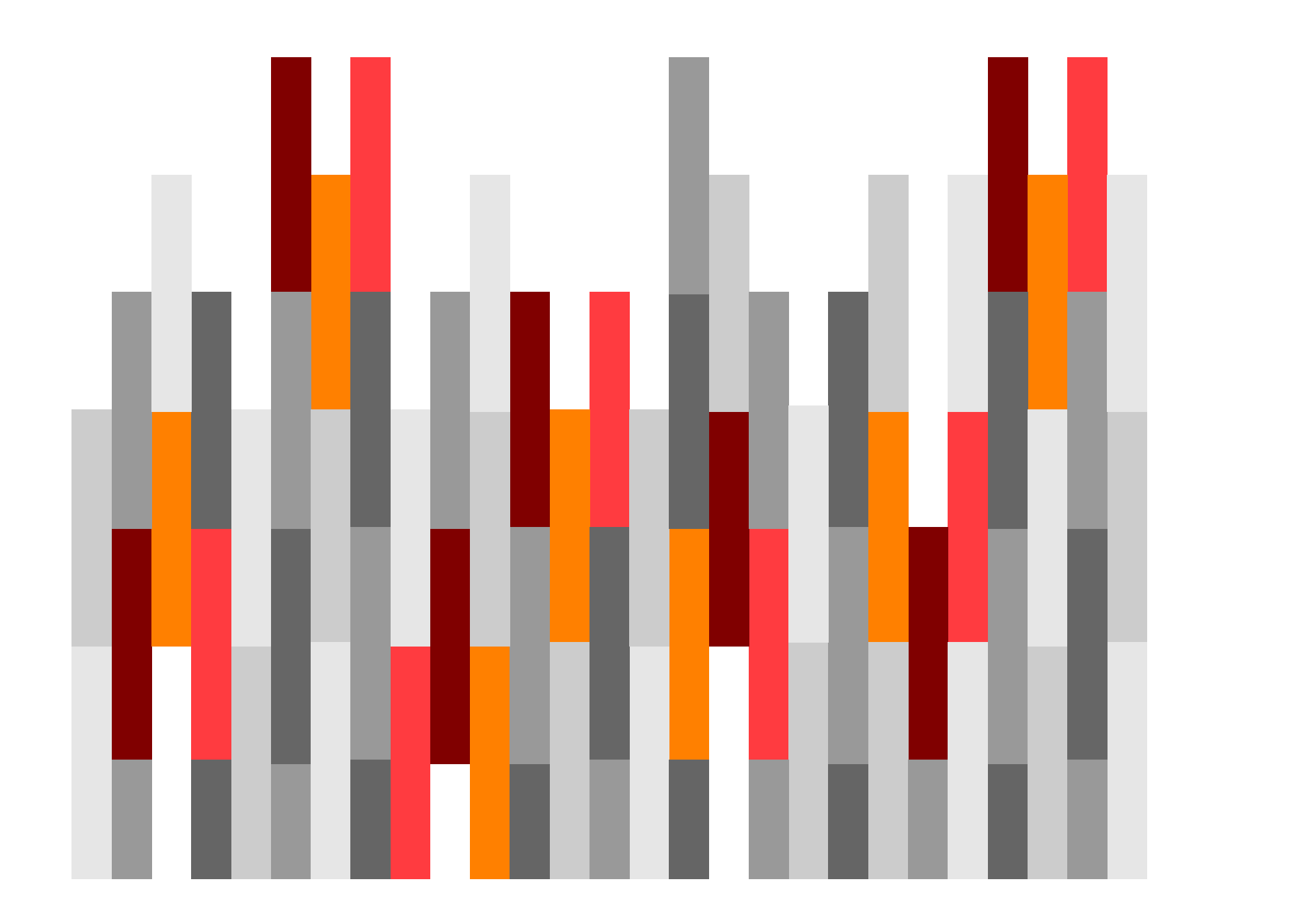